## Recursion

• **Example 1:** Fibonacci Numbers 1, 2, 3, 5, 8, 13, 21, 34, 55, 89, …

```
public static long fib(int n)
{
          if (n \le 1)return n;
          elsereturn fib(n-1) + fib(n-2);
}
```
•**Example 2:** Towers of Hanoi

## Recursion

• **Example 1:** Fibonacci Numbers 1, 2, 3, 5, 8, 13, 21, 34, 55, 89, …

```
public static long fib(int n)
       \mathbf{t}if (n \le 1)return n;
                 elsereturn fib(n-1) + fib(n-2);
       }
 Example 2: Towers of Hanoi
```
•

### Figure 2.11 Recursive calls that *rabbit(7)* generates

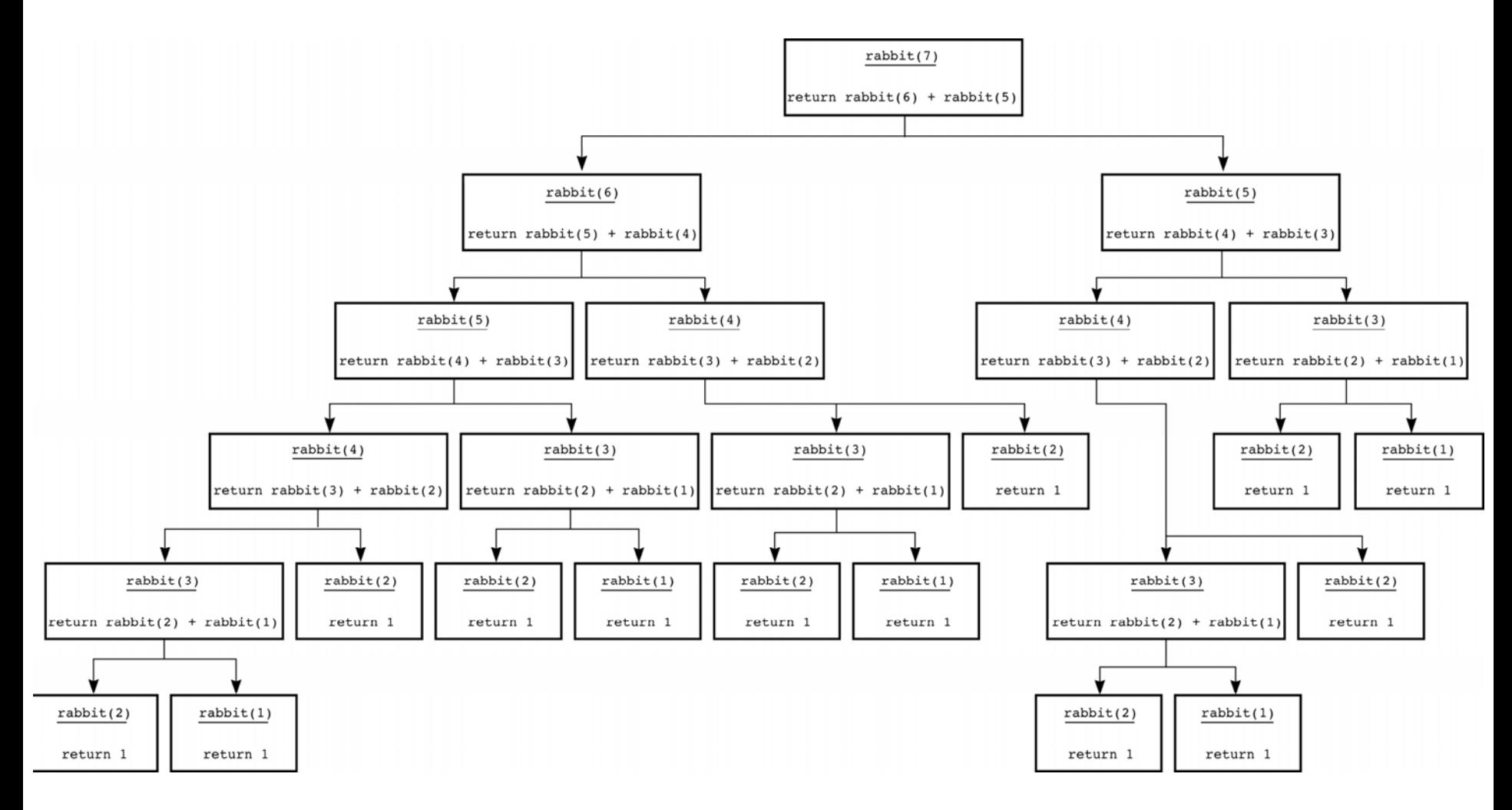

## Figure 2.19a and b

a) The initial state; b) move *n* - 1 disks from *A* to *C*

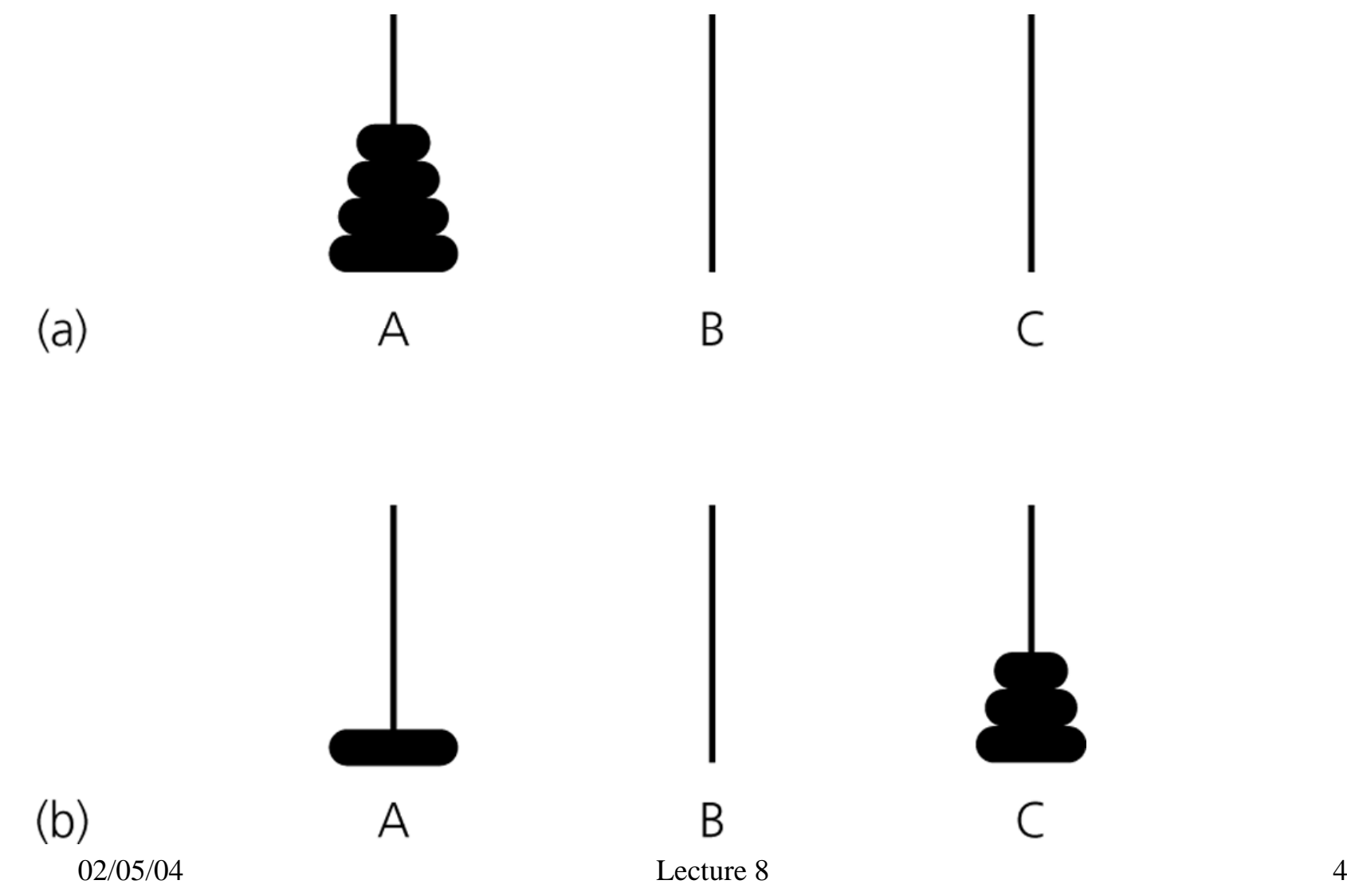

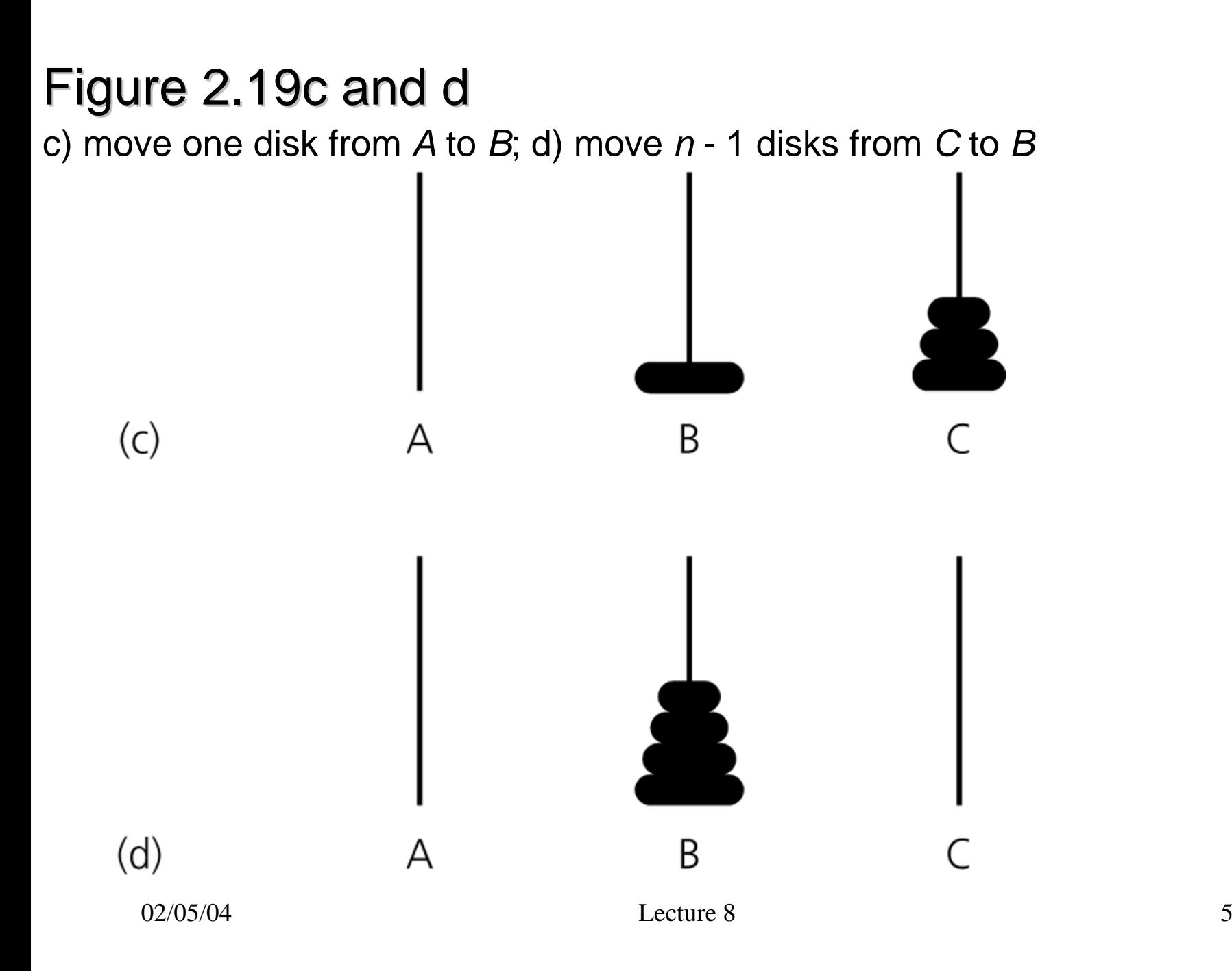

# Sample output

Move top disk from pole A to pole B Move top disk from pole A to pole C Move top disk from pole B to pole C Move top disk from pole A to pole B Move top disk from pole C to pole A Move top disk from pole C to pole B Move top disk from pole A to pole B

# SolveTowers Solution

```
public static void solveTowers(int
count, char source, 
                 char d
estination, char spare)
```

```
{
 if (count == 1) {
  System.out.println("Move top disk from pole " + source +
               " to pole " + d
estination);
 } 
 else {
  solveTowers(count-1, source, spare, destination); // X
  solveTowers(1, source, destination, spare); // Y
  solveTowers(count-1, spare, destination, source); // Z
 } // end if
} // end
solveTowers
```
### Figure 2.20

The order of recursive calls that results from *solveTowers(3, A, B, C)*

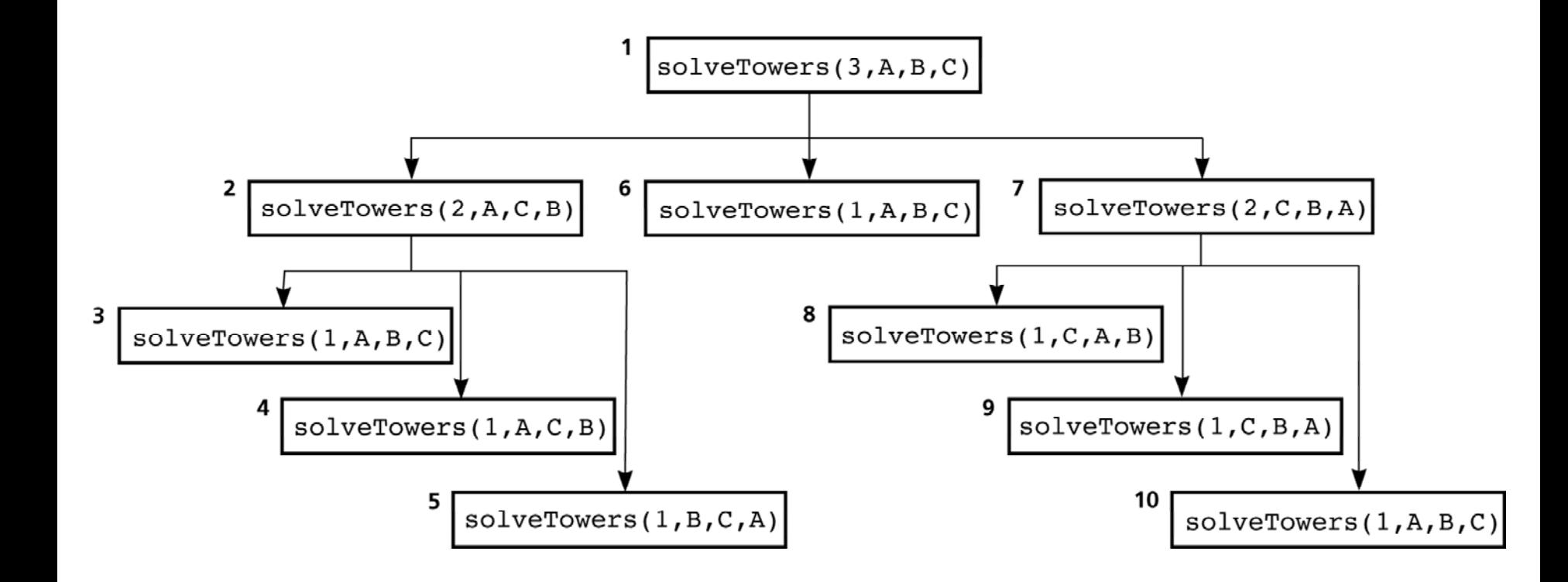

#### Figure 2.21a Box trace of *solveTowers(3, 'A', 'B', 'C')*

The initial call 1 is made, and solveTowers begins execution:

count  $= 3$ source  $= A$ dest  $=$  B spare  $= C$ 

At point X, recursive call 2 is made, and the new invocation of the method begins execution:

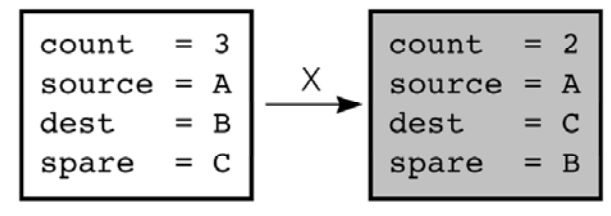

At point X, recursive call 3 is made, and the new invocation of the method begins execution:

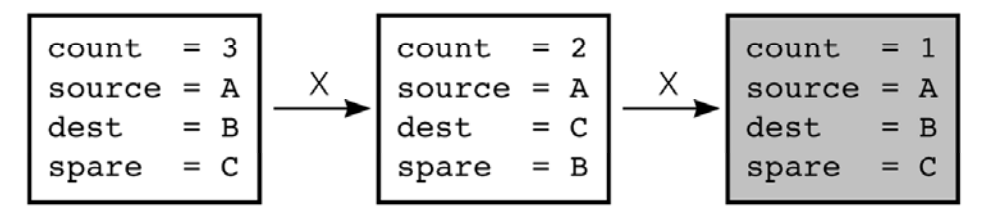

This is the base case, so a disk is moved, the return is made, and the method continues execution.

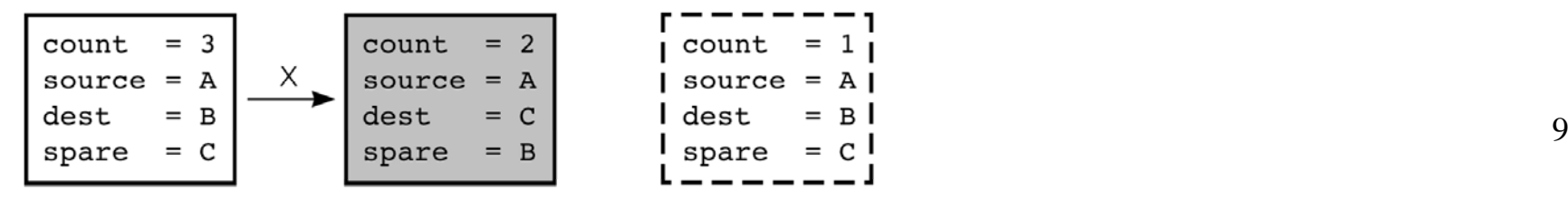

### Figure 2.21b Box trace of *solveTowers(3, 'A', 'B', 'C')*

At point Y, recursive call 4 is made, and the new invocation of the method begins execution:

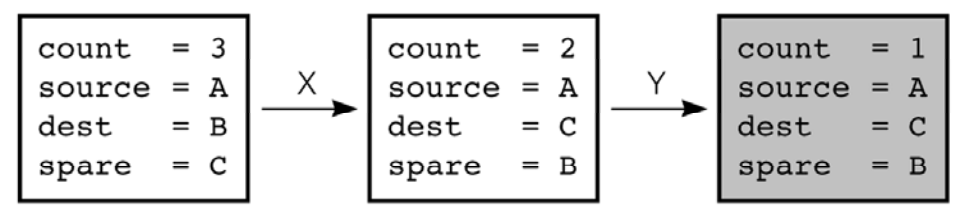

This is the base case, so a disk is moved, the return is made, and the method continues execution.

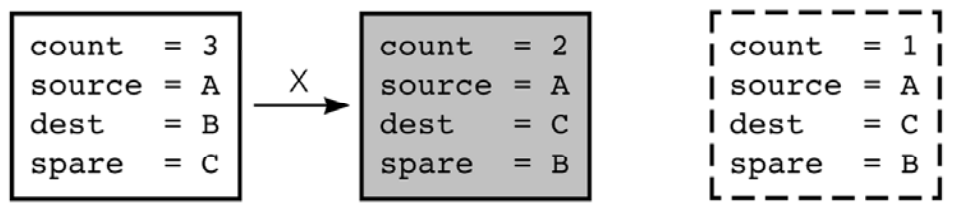

At point Z, recursive call 5 is made, and the new invocation of the method begins execution:

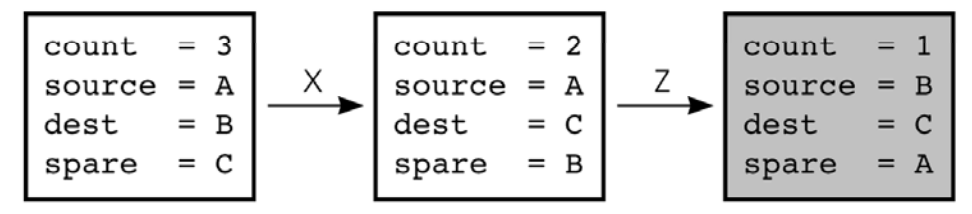

This is the base case, so a disk is moved, the return is made, and the method continues execution.

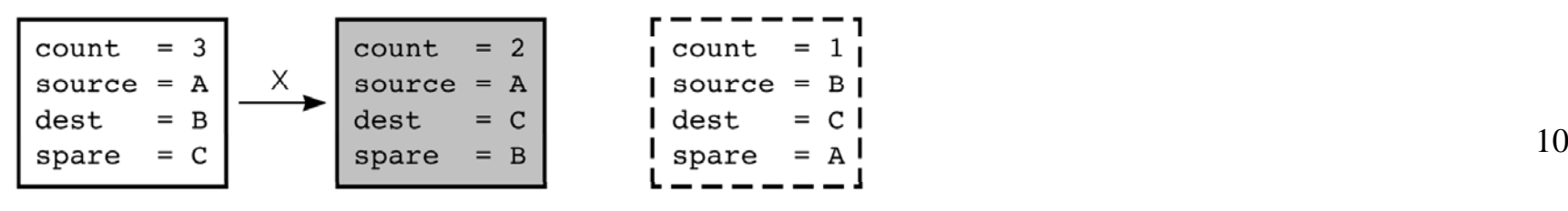

### Figure 2.21c Box trace of *solveTowers(3, 'A', 'B', 'C')*

This invocation completes, the return is made, and the method continues execution.

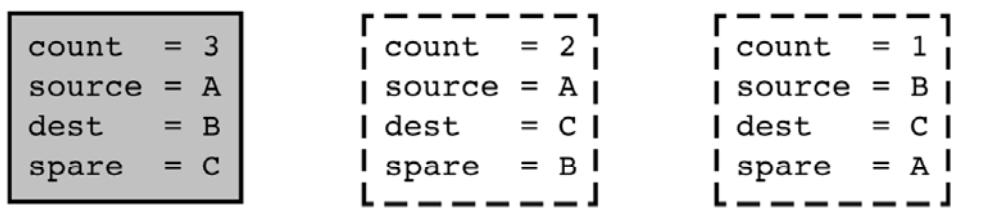

At point Y, recursive call 6 is made, and the new invocation of the method begins execution:

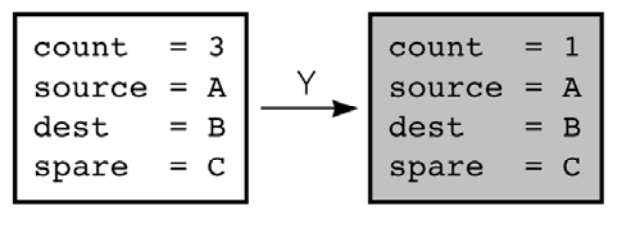

This is the base case, so a disk is moved, the return is made, and the method continues execution.

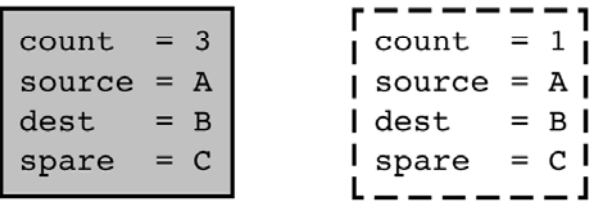

At point Z, recursive call 7 is made, and the new invocation of the method begins execution:

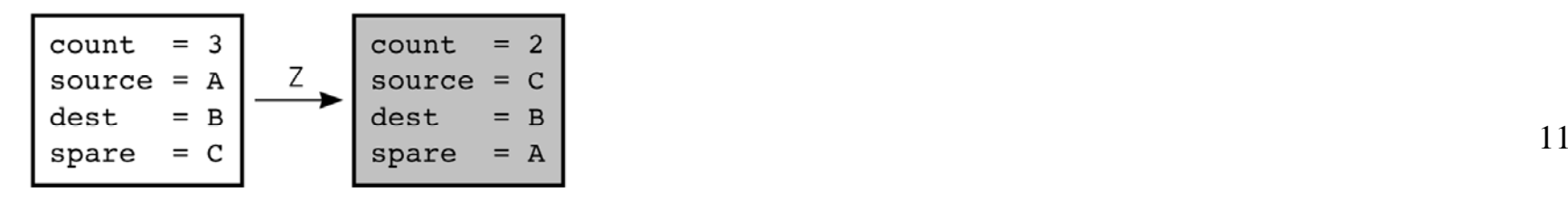

### Figure 2.21d Box trace of *solveTowers(3, 'A', 'B', 'C')*

At point X, recursive call 8 is made, and the new invocation of the method begins execution:

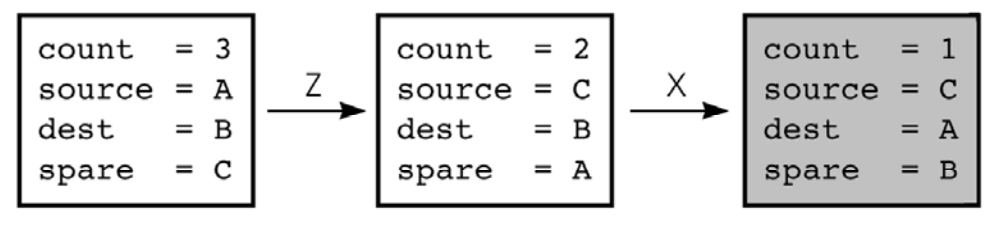

This is the base case, so a disk is moved, the return is made, and the method continues execution.

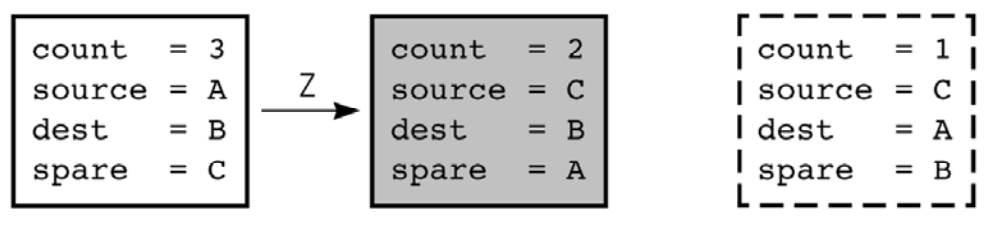

At point Y, recursive call 9 is made, and the new invocation of the method begins execution:

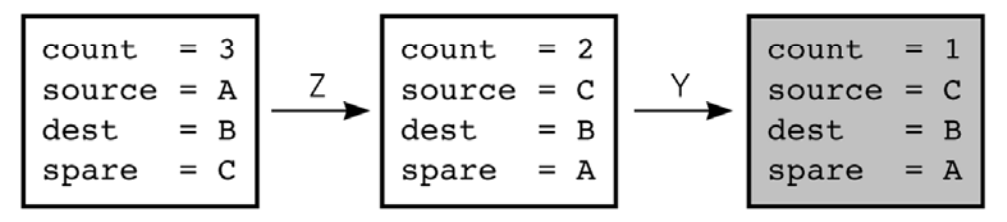

This is the base case, so a disk is moved, the return is made, and the method continues execution.

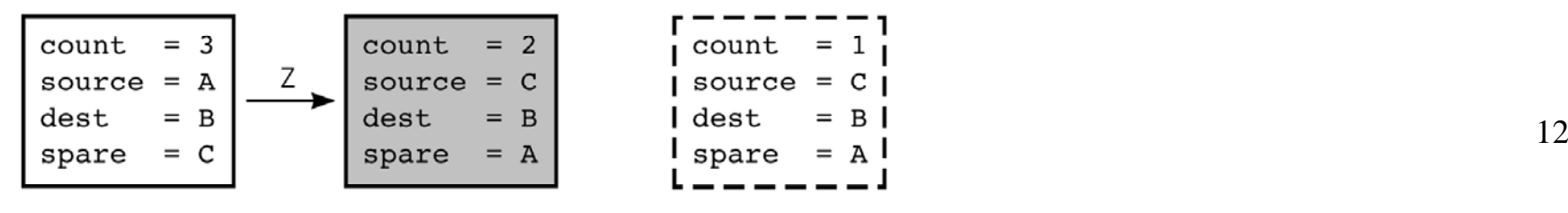

### Figure 2.21e Box trace of *solveTowers(3, 'A', 'B', 'C')*

At point Z, recursive call 10 is made, and the new invocation of the method begins execution:

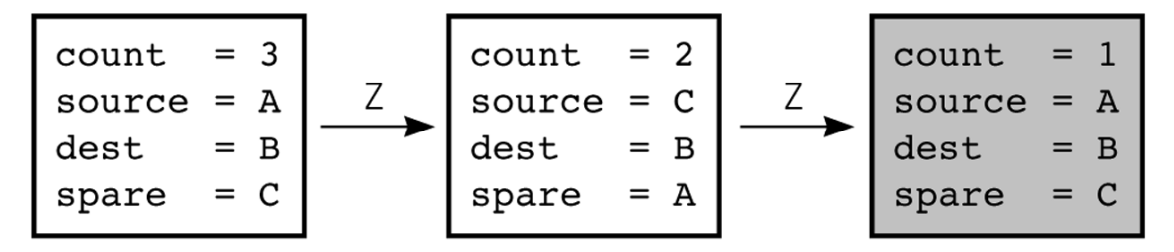

This is the base case, so a disk is moved, the return is made, and the method continues execution.

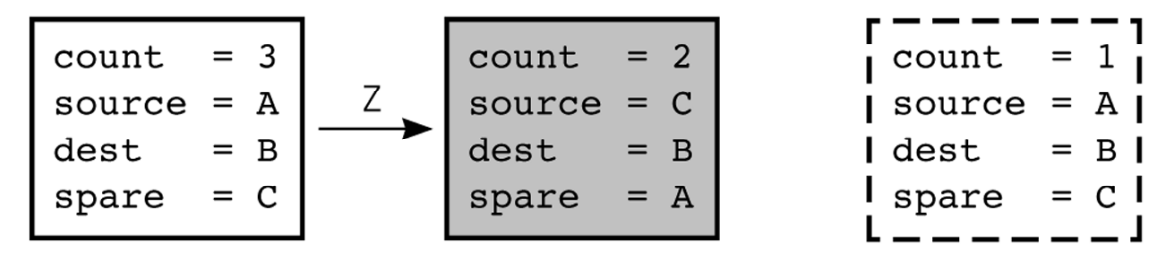

This invocation completes, the return is made, and the method continues execution.

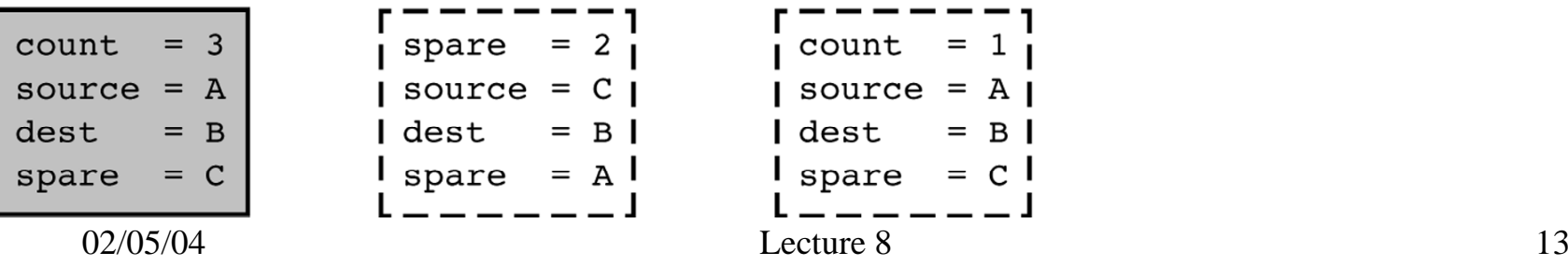